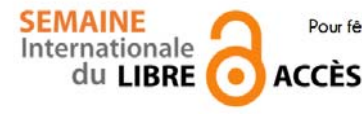

 **Pour fêter la semaine du libre accès, les BU de Nice vous offre cette recette de cuisine libre ! Parce que l'open access ça sert aussi dans la vie de tous les jours** 

Riz au lait

Préparation : 5 min v Cuisson : 2 h v  $\circledcirc$ Plat simple à cuisiner, le riz au lait peut se prendre en dessert, en goûter ou en p'tit déj. Sans viande Sans œuf Sans gluten

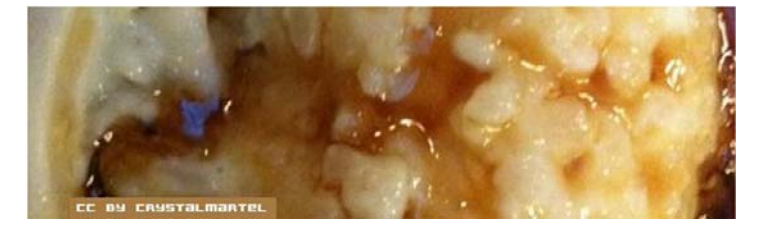

### *Ingrédients pour 2-3 :*

- 250 g de riz rond
- $\bullet$  litre de lait
- du sucre blanc en poudre

### *Riz au lait*

Dans une casserole, verser le lait avec le riz. Faire cuire à feu doux (sur le minimum). Remuer régulièrement pour éviter que la casserole attache.

Quand quasiment tout le lait est absorbé, on peut préparer le caramel. Pour ce faire, mettre le sucre dans une poêle, avec une goutte, à peine, d'eau. Faire chauffer à feu vif (sur le maximum).

Mélanger le caramel au fur et à mesure de la préparation dans le riz au lait, pour éviter qu'il ne se solidifie. Selon les goûts, mettre plus ou moins de caramel.

Le riz au lait peut se manger chaud ou froid, au choix.

# *Conseil du chef*

Le caramel a tendance à coller à la vaisselle. Pour nettoyer, mettre à tremper 10 minutes dans l'eau chaude : le sucre se diluera tout seul.

#### *Pour varier*

Les quantités notées sont à moduler selon que vous préférez avoir du riz plus ou moins lacté. Quelqu'un m'a dit il y a longtemps qu'il mettait des raisins secs.

Recette de Maïeul, publiée sous licence libre CC BY SA, en mai 2009. Vous pouvez reproduire cette recette, à condition d'en mentionner l'auteur et de la partager dans les mêmes conditions. http://www.cuisine-libre.fr/riz-au-lait

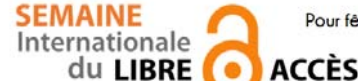

 **Pour fêter la semaine du libre accès, les BU de Nice vous offre cette recette de cuisine libre ! Parce que l'open access ça sert aussi dans la vie de tous les jours** 

Dépôt d'article en archive ouverte

Préparation : 10 min v Cuisson 10 min v Diffusion pérenne

Pour donner plus de visibilité à vos articles, c'est toujours la bonne saison pour les déposer dans une archives ouverte

### *Ingrédients pour 1 dépôt:*

- 1 document scientifique (déjà publié ou non) en format PDF
- laccord de tous les auteurs de l'article
- I portail d'archive ouverte http://hal-unice.archives-ouvertes.fr/
- 1 ordinateur (ou 1 tablette) avec un navigateur

### *Dépôt dans Hal-Unice*

Si vous ne l'avez pas déjà fait, créer un compte auteur sur Hal-Unice (ou sur Hal). Ne pas oublier de valider la création en allant consulter le courriel envoyé automatiquement dans sa boîte mail. Se connecter à son compte auteur, choisir l'onglet « dépôt », puis le type de document à déposer. Télécharger le document et choisir la licence Creative Commons souhaitée.

Remplir tous les champs demandés (les champs obligatoires sont signalés par un astérisque rouge). Ne pas oublier d'affilier un labo ou une institution à tous les auteurs en cliquant sur le logo « maison » à côté de chaque nom d'auteur

Vérifier que toutes les informations saisies sont bonnes, accepter les conditions Hal et valider.

## *Conseil du chef*

Vérifier les droits de diffusion en open access selon les différents éditeurs sur vos contrats ou sur http://www.sherpa.ac.uk/romeo/ et sur http://heloise.ccsd.cnrs.fr/

(En l'absence de contrat, les droits appartiennent toujours à l'auteur, qui peut donc le déposer sans problème) Pour accompagner le dépôt, des formations à l'open access sont proposés par les BU ou par l'URFIST (pour tout renseignement, contacter fuip-scd@unice.fr)

Pour les articles, préférer le format PDF, qui est facilement consultable sur tous les systèmes informatiques.

Recette des BU, publiée sous licence libre CC BY SA, en octobre 2014. Vous pouvez reproduire cette recette, à condition d'en mentionner l'auteur et de la partager dans les mêmes conditions.

http://bibliotheque.unice.fr/

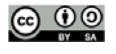

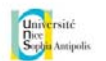

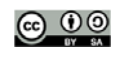

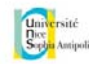